This run/debug configuration is intended for the Groovy scripts.

This section provides descriptions of the configuration-specific items, as well as the toolbar and options that are common for all run/debug configurations.

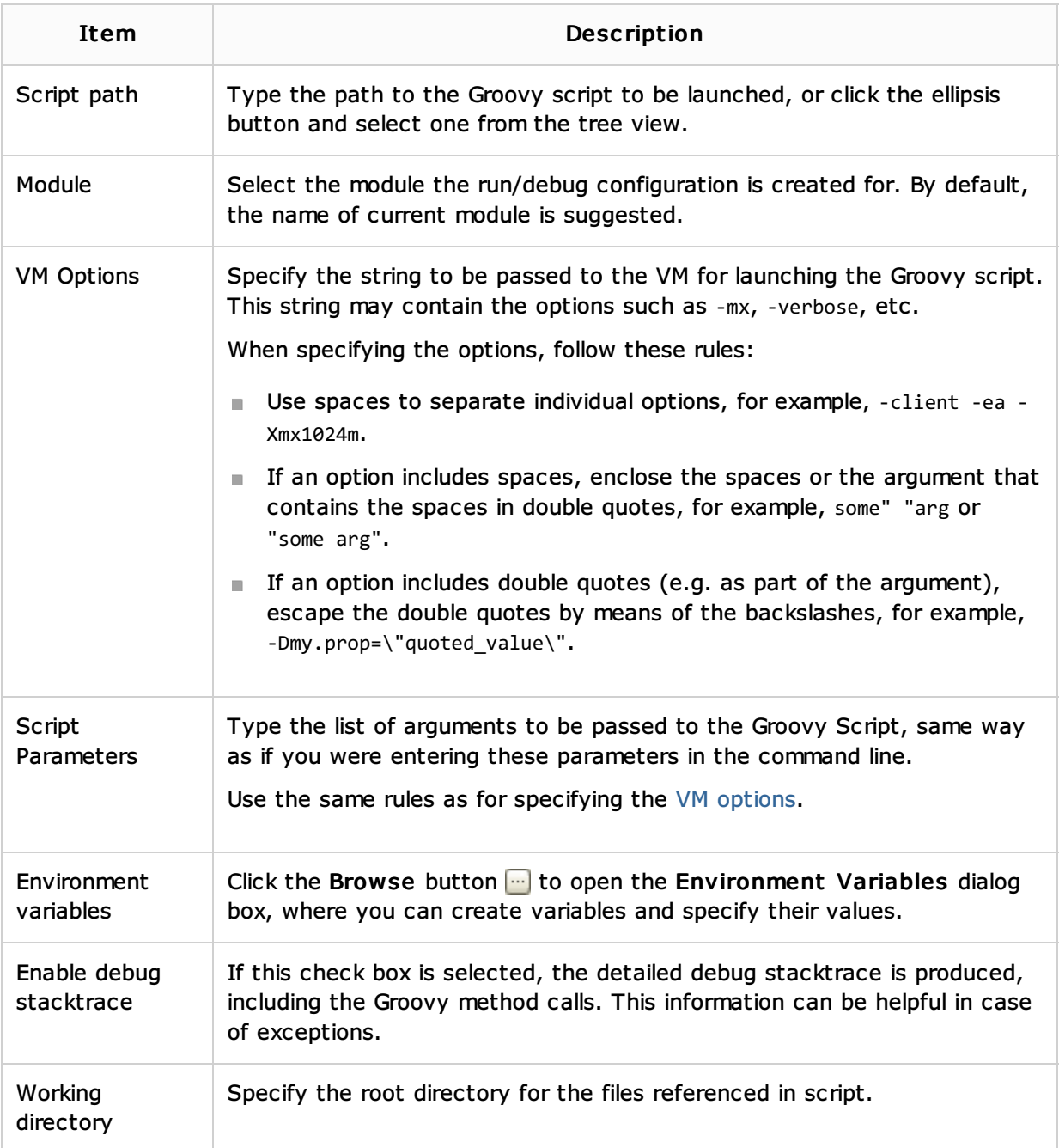

## Toolbar

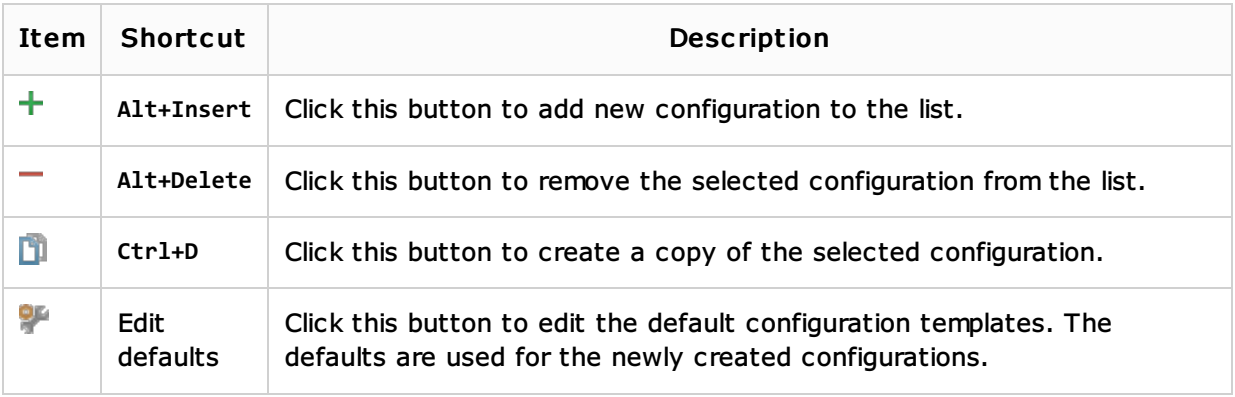

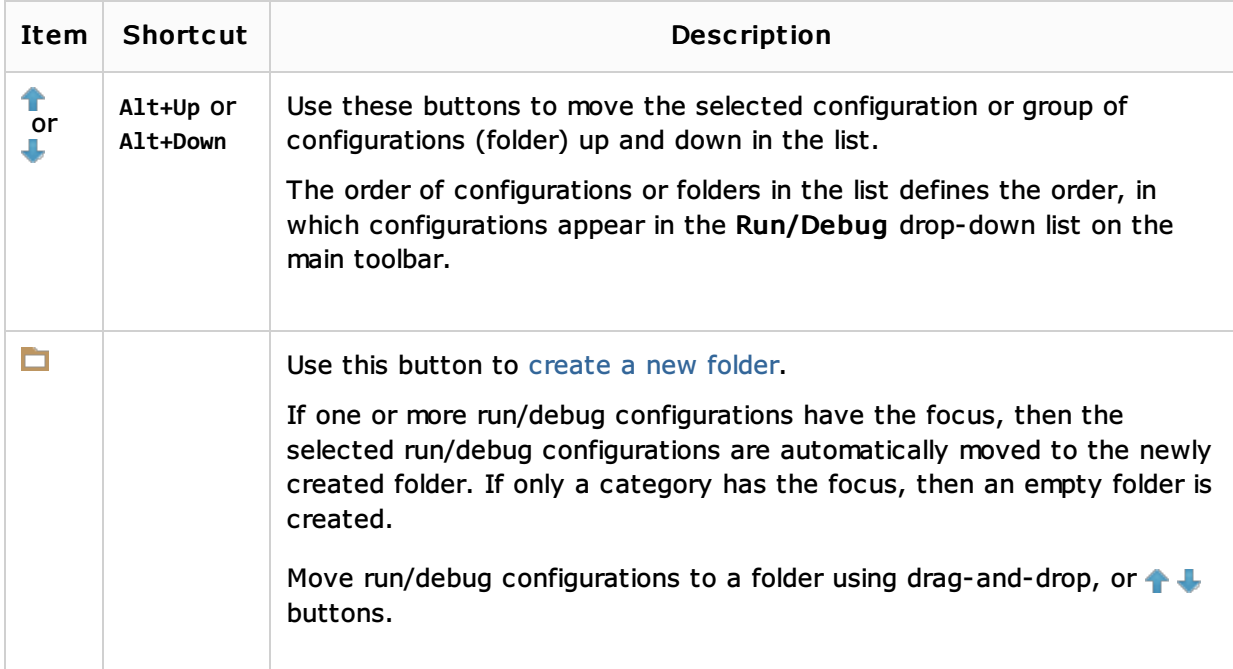

## Common options

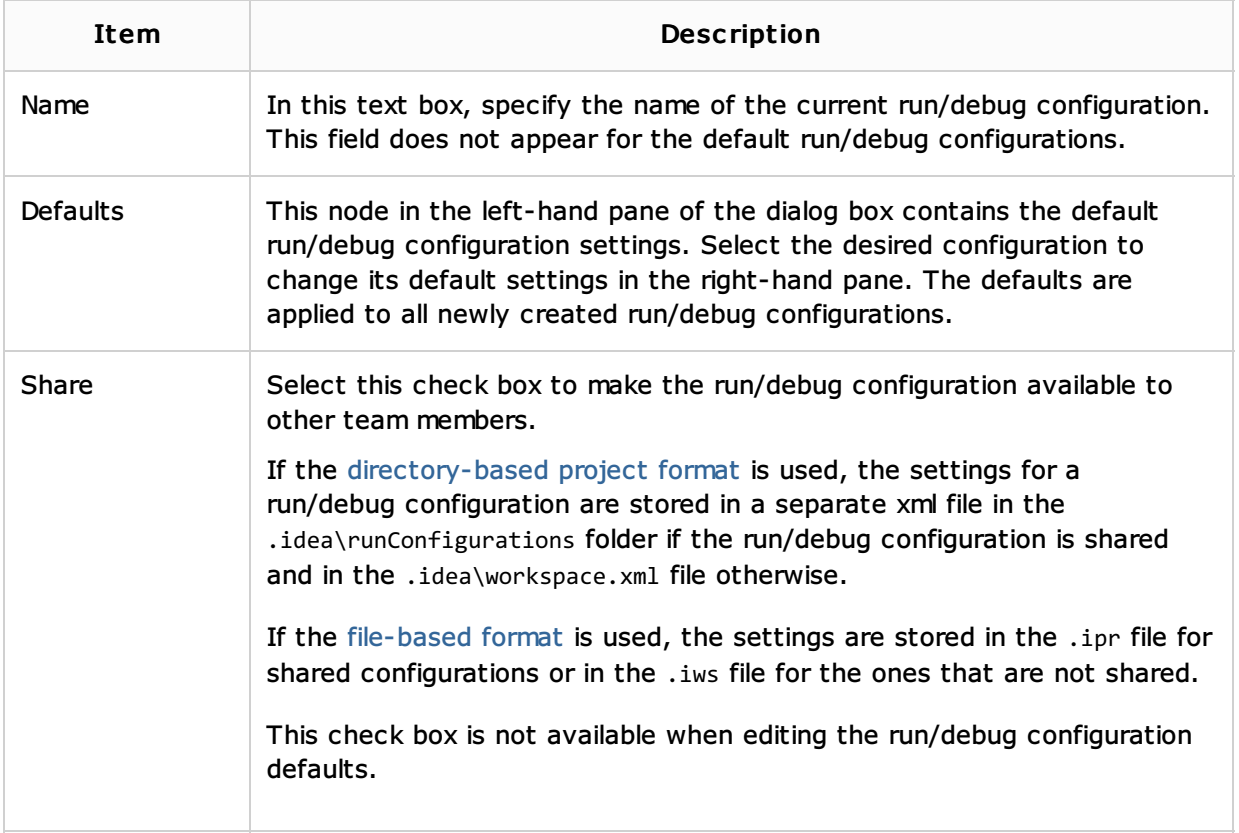

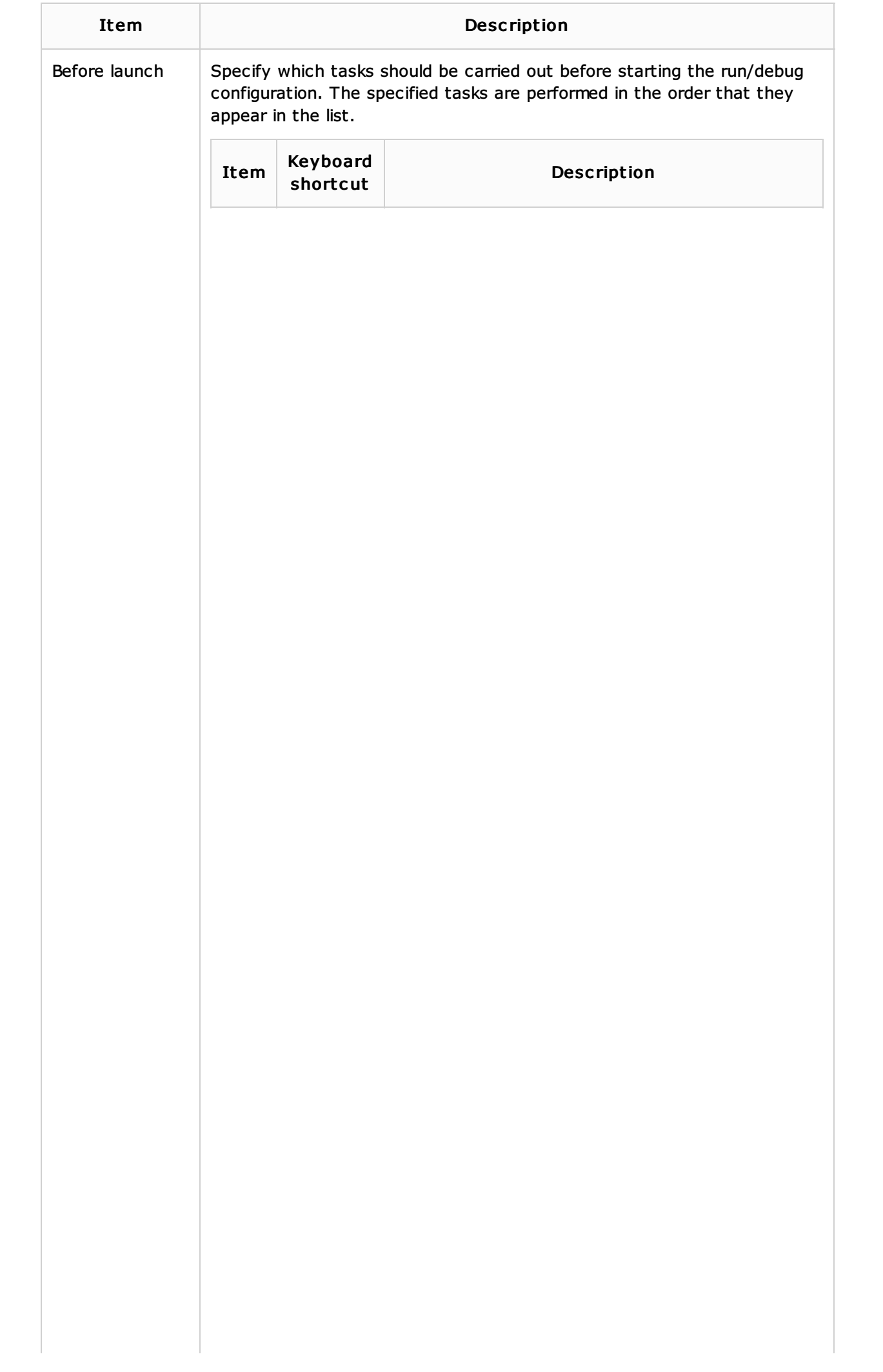

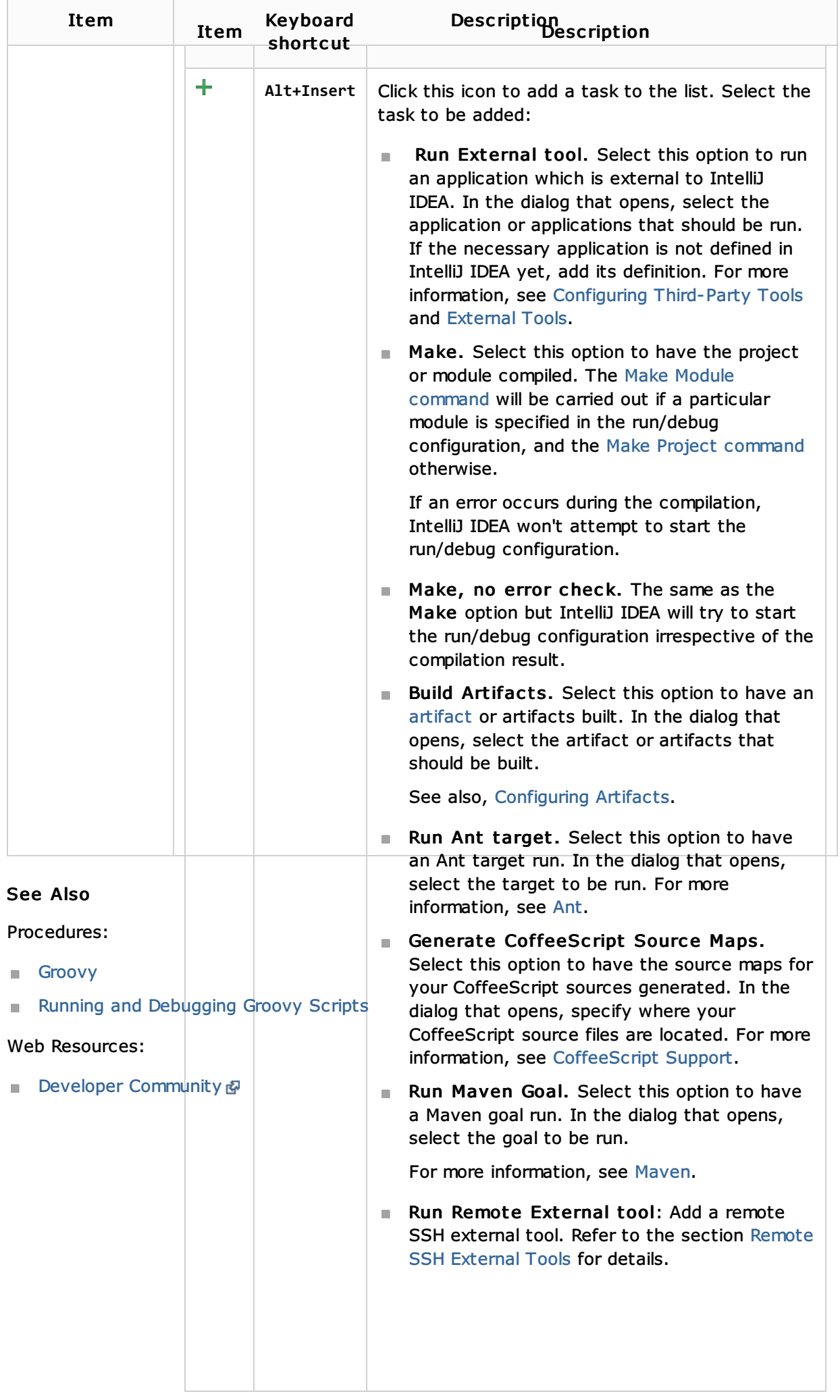